#### **МИНОБРНАУКИ РОССИИ**

Федеральное государственное бюджетное образовательное учреждение высшего образования **«Российский государственный гуманитарный университет» (РГГУ)**

*ИНСТИТУТ ИНФОРМАЦИОННЫХ НАУК И ТЕХНОЛОГИЙ БЕЗОПАСНОСТИ ФАКУЛЬТЕТ ИНФОРМАЦИОННЫХ СИСТЕМ И БЕЗОПАСНОСТИ Кафедра комплексной защиты информации*

### *ЭЛЕКТРОНИКА И СХЕМОТЕХНИКА*

РАБОЧАЯ ПРОГРАММА ДИСЦИПЛИНЫ *Направление подготовки 10.03.01 Информационная безопасность Направленность (профили) подготовки: № 2 Организация и технология защиты информации № 3 Комплексная защита объектов информатизации* Уровень квалификации выпускника – бакалавр

Форма обучения – очная

РПД адаптирована для лиц с ограниченными возможностями здоровья и инвалидов

Москва 2017

*Электроника и схемотехника Рабочая программа дисциплины Составитель: Старший преподаватель кафедры КЗИ С.А. Иванов*

*Ответственный редактор Кандидат технических наук, и.о. зав. кафедрой КЗИ Д.А. Митюшин*

УТВЕРЖДЕНО Протокол заседания кафедры комплексной защиты информации  $N_2$  6 от 24.01.2017 г.

### **ОГЛАВЛЕНИЕ**

### **1. Пояснительная записка**

1.1 Цель и задачи дисциплины

1.2. Формируемые компетенции, соотнесѐнные с планируемыми результатами обучения по дисциплине

1.3. Место дисциплины в структуре образовательной программы

### **2.** .**Структура дисциплины**

### **3. Содержание дисциплины**

**4. Образовательные технологии**

### **5. Оценка планируемых результатов обучения**

5.1. Система оценивания

5.2. Критерии выставления оценок

5.3. Оценочные средства (материалы) для текущего контроля успеваемости, промежуточной аттестации обучающихся по дисциплине

### **6. Учебно-методическое и информационное обеспечение дисциплины**

6.1. Список источников и литературы

6.2. Перечень ресурсов информационно-телекоммуникационной сети «Интернет»

**7. Материально-техническое обеспечение дисциплины**

### **8. Обеспечение образовательного процесса для лиц с ограниченными возможностями здоровья и инвалидов**

**9. Методические материалы**

9.1. Планы лабораторных занятий

### **Приложения**

Приложение 1. Аннотация дисциплины Приложение 2. Лист изменений

# **1.Пояснительная записка**

### **1.1.** *Цель и задачи дисциплины*

Цель дисциплины – профессиональная подготовка будущих специалистов в области элементной базы радио-электронной аппаратуры. Задачи дисциплины:

формирование специальных физических, математических, теоретических и практических знаний, которые обеспечили бы возможность понимать и анализировать процессы в радиоэлектронных цепях систем обработки информации;

привитие навыков в использовании методов анализа базовых элементов и микроэлектронных устройств, применяемых в системах передачи и обработки информации;

приобретение опыта использования элементной базы радиоэлектронной аппаратуры;

формирование способности к самостоятельному и инициативному решению технических проблем;

обучение основам элементной базы полупроводниковой электроники, схемотехники электронных аналоговых устройств, схемотехники электронных цифровых устройств, схемотехники смешанных аналогово-цифровых устройств, устройств отображения информации.

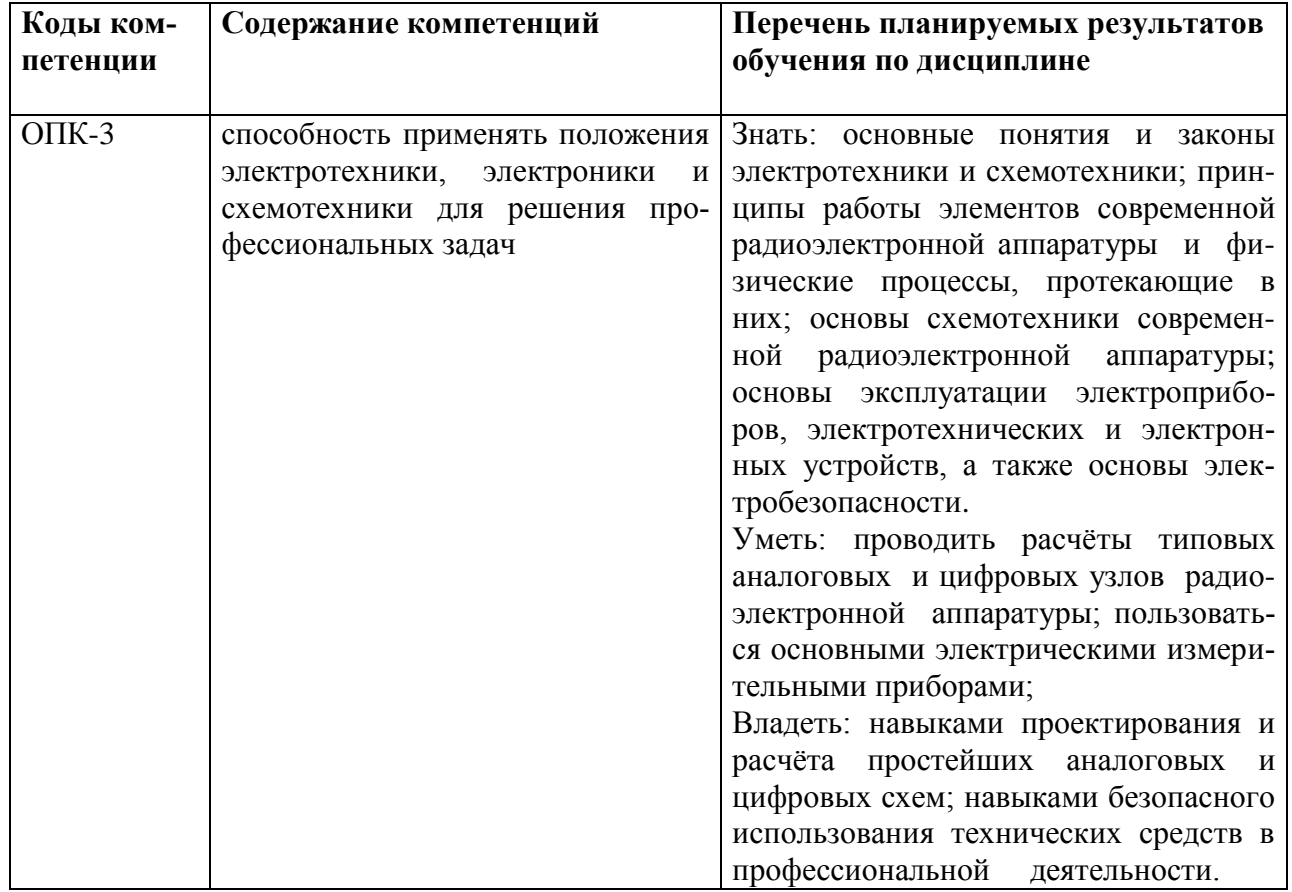

### **1.2.** *Формируемые компетенции, соотнесённые с планируемыми результатами обучения по дисциплине:*

### **1.3.** *Место дисциплины в структуре образовательной программы*

Дисциплина «Электроника и схемотехника» относится к базовой части блока дисциплин учебного плана.

Для освоения дисциплины необходимы знания, умения и владения, сформированные в ходе изучения следующих дисциплин: «Физика», «Информатика», «Алгебра и геометрия», «Электротехника».

В результате освоения дисциплины формируются знания, умения и владения, необходимые для изучения следующих дисциплин: «Техническая защита информации», «Физические основы защиты информации».

# **2.Структура дисциплины**

### **Структура дисциплины для очной формы обучения**

Общая трудоѐмкость дисциплины составляет \_3\_з.е., \_108\_ ч., в том числе контактная работа обучающихся с преподавателем \_42\_ч., самостоятельная работа обучающихся \_48\_ ч., промежуточная аттестация – 18 ч.

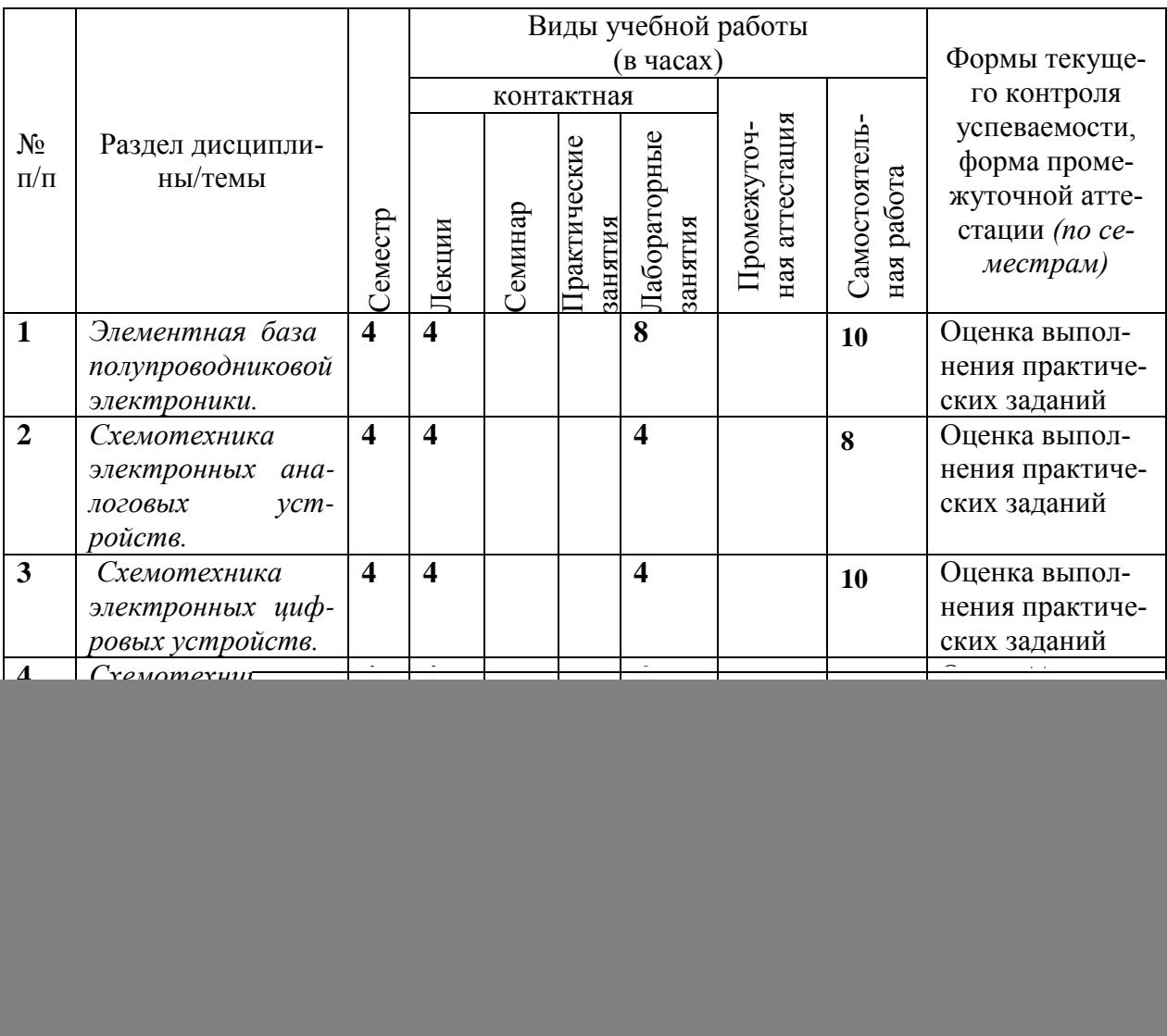

# **3.Содержание дисциплины**

### **Тема 1. Элементная база полупроводниковой электроники**

1.1 Свойства полупроводников

Собственные и примесные полупроводники. Физические процессы в *p* - *n* переходе. Емкости *p* - *n* перехода, ВАХ при прямом и обратном смешении, пробои.

1.2. Полупроводниковые диоды

Разновидности диодов: выпрямительные, стабилитроны, варикапы, импульсные, СВЧ диоды, фото и светодиоды. Туннельный диод и лавинно-пролетный диод.

1.3. Биполярные транзисторы

Структура, принцип работы и конструкция биполярного транзистора. Схемы включения, статические ВАХ и дифференциальные параметры. Эквивалентная схема Джиаколетто. Предельные рабочие частоты *fТ, fβ, fα*. Влияние температуры, предельные режимы эксплуатации.

1.4. Полевые транзисторы

Структуры, принципы работы и конструкции полевого транзистора с *p* - *n* переходом и МДП (МОП) - транзистора. Схемы включения полевых транзисторов, ВАХ и дифференциальные параметры.

1.5. Управляемые электронные переключатели

Тиристоры. Структура и принцип работы. Разновидности тиристоров и способы включения. Биполярные транзисторы с изолированным затвором.

1.6. Интегральные схемы (ИС)

Основные виды ИС. Технология изготовления ИС.

### **Тема 2. Схемотехника электронных аналоговых устройств**

2.1. Усилители электрических сигналов

Основные параметры и характеристики усилителей. АЧХ, ФЧХ. Классификация усилителей.

2.2. Обратные связи в усилителях

Виды отрицательной и положительной обратных связей и влияние обратной связи на характеристики усилителей. Условия для создания генератора.

2.3. Усилительные каскады на биполярных транзисторах

Режим покоя усилителя, рабочая точка. Выбор рабочей точки на ВАХ транзистора и её схемотехническое обеспечение. Термостабилизация рабочей точки, термокомпенсация. Схема усилителя на транзисторе, включенном с ОЭ. Особенности усилителей на транзисторах, включенных с ОБ и ОК.

2.4 Усилительные каскады на полевых транзисторах

Выбор рабочей точки на ВАХ полевых транзисторов и еѐ схемотехническое обеспечение. Усилительный каскад на транзисторе, включенном с ОИ. Усилители на полевых транзисторах, включенных с ОЗ и ОС.

2.5. Многокаскадные усилители

Виды связей между каскадами. Усилители с *RC* – связью.

2.6. Усилители мощности

Графо-аналитический расчет усилителя мощности. Классы усиления: А, В, АВ, С, Д. Угол отсечки и К.П.Д. Усилитель мощности на комплементарных транзисторах.

2.7. Усилители постоянного тока (УПТ)

Дрейф нуля в УПТ, способы уменьшения дрейфа. Дифференциальный усилитель (ДУ). Основные требования к ДУ. Реакция ДУ на синфазные и дифференциальные сигналы.

2.8. Операционный усилитель (ОУ)

Параметры ОУ. Усилительные каскады на ОУ. Схемы суммирования, интегрирования, дифференцирования, логарифмирования, перемножения сигналов на основе ОУ.

2.9. Источники вторичного электропитания (ИВЭП)

Структурная схема ИВЭП. Схема мостового выпрямителя. Схемы инвертора и конвертора. Схема компенсационного стабилизатора.

### **Тема 3. Схемотехника электронных цифровых устройств**

3.1. Ключи на биполярных и полевых транзисторах

Статические и динамические характеристики ключа. Способы повышения быстродействия.

3.2. Базовые схемы логических элементов (ЛЭ)

Базовые схемы ТТЛ, ЭСЛ, МДП и КМДП логик.

3.3. Триггеры

Синхронные и асинхронные, однотактные и двухтактные триггеры RS, D, T, JK.

3.4. Регистры памяти и сдвига

Регистры памяти, сдвиговые регистры со сдвигом вправо, влево, реверсивные.

3.5. Счетчики импульсов

Счетчики суммирующие, вычитающие, реверсивные, счетчики кольцевые и счетчики Джонсона.

3.6. Комбинационные логические элементы в составе серий ИС

И-НЕ, ИЛИ-НЕ, И-ИЛИ-НЕ, шинные формирователи, шифраторы, дешифраторы, мультиплексоры, преобразователи кодов.

3.7. Формирователи импульсов

Формирователи коротких импульсов на собственных задержках и с RC цепочкой, интегральные компараторы, триггеры Шмитта.

3.8.Мультивибраторы

Ждущие и автоколебательные мультивибраторы на логических элементах и ОУ. Факторы, влияющие на стабильность параметров и методы стабилизации.

### **Тема 4. Схемотехника смешанных аналогово-цифровых устройств**

4.1. Аналоговые ключи и мультиплексоры

Аналоговые ключи на биполярных, полевых и комплементарных МОП транзисторах.

4.2. Цифро-аналоговые преобразователи (ЦАП)

ЦАП с весовыми сопротивлениями. ЦАП с резистивной матрицей R-2R, основные параметры. Интегральные ЦАП.

4.3. Аналогово-цифровые преобразователи (АЦП)

Разновидности АЦП в интегральном исполнении.

4.4. Генераторы линейно-изменяющегося напряжения

Генераторы линейно изменяющегося напряжения (ГЛИН) со стабилизаторами тока. ГЛИН на ОУ.

### **Тема 5. Устройства отображения информации**

5.1. Устройства отображения символьной информации

Газоразрядные, светодиодные, жидкокристаллические (ЖК), электролюминесцентные.

5.2. Устройства отображения графической информацией

Электронно-лучевые трубки, матричные ЖК и плазменные панели.

# **4.Образовательные технологии**

![](_page_7_Picture_251.jpeg)

### **Образовательные технологии**

# **5.Оценка планируемых результатов обучения**

### **5.1.** *Система оценивания*

Система текущего и промежуточного контроля знаний студентов по дисциплине «Электроника и схемотехника» предусматривает следующее распределение:

![](_page_7_Picture_252.jpeg)

![](_page_8_Picture_250.jpeg)

Перечень компетенций с указанием этапов их формирования в процессе освоения дисциплины представляется в виде таблицы:

![](_page_8_Picture_251.jpeg)

Полученный совокупный результат конвертируется в традиционную шкалу оценок и в шкалу оценок Европейской системы переноса и накопления кредитов (European Credit Transfer System; далее – ECTS) в соответствии с таблицей:

![](_page_8_Picture_252.jpeg)

### **5.2.** *Критерии выставления оценки по дисциплине*

![](_page_8_Picture_253.jpeg)

![](_page_9_Picture_213.jpeg)

# **5.3.** *Оценочные средства (материалы) для текущего контроля успеваемости, промежуточной аттестации обучающихся по дисциплине*

### *Устный опрос*

Устный опрос – это средство контроля, организованное как специальная беседа преподавателя с обучающимся на темы, связанные с изучаемой дисциплиной, и рассчитанное на выяснение объѐма знаний, обучающегося по определѐнному разделу, теме, проблеме и т.п.

### *Текущий контроль (вариант опросного задания)*

![](_page_10_Picture_231.jpeg)

### *Промежуточная аттестация (примерные контрольные вопросы по курсу) - проверка сформированности компетенции* **- ОПК-3**

- 1. Какие типы приборов для анализа спектров сигнала используются в радиотехнике?
- 2. Как влияет длина оцифрованного сигнала на его частотный спектр?
- 3. В линиях связи коэффициент поглощения, как правило, растет с ростом частоты сигнала. Как меняется форма сигнала (во временной области) по мере распространения его по линии связи?
- 4. Каковы возможные причины появления "лишних" гармоник в экспериментальном спектре по сравнению с теоретическим.
- 5. Описать физические основы проводимости полупроводников и принцип работы транзистора.
- 6. Перечислить основные типы транзисторов и особенности их характеристик.
- 7. Нарисовать типичную схему усилителя с общим эмиттером.
- 8. Перечислить основные схемы включения транзисторов и сравнить их характеристики.
- 9. Перечислить основные параметры транзисторов и дать их определение.
- 10. Объяснить принцип действия и назначение обратной связи в усилителях.
- 11. Дать определение электрических фильтров, их классификацию и основные характеристики.
- 12. Нарисовать принципиальную схему фильтра НЧ (RC, RL, LC) и вывести формулу его частотной зависимости коэффициента пропускания.
- 13. Нарисовать принципиальную схему фильтра ВЧ и вывести формулу частотной зависимости коэффициента пропускания.
- 14. Привести схемы простейших полосовых фильтров пропускания и объяснить принцип их действия.
- 15. Привести схемы простейших режекторных фильтров и объяснить принцип их действия.
- 16. Вывести формулу для определения избирательности RL фильтра ВЧ.
- 17. Какие функции должны выполнять компоненты РПУ?
- 18. Перечислите известные вам типы РПУ?
- 19. Дайте определение избирательности (селективности) РПУ?
- 20. Что такое чувствительность РПУ?
- 21. Нарисуйте блок-схему приемника прямого усиления.
- 22. Почему приемники прямого усиления обладают невысокой избирательностью?
- 23. Написать уравнение амплитудно-модулированного колебания с гармонической модулирующей.
- 24. Каковы области применения амплитудно-модулированных колебаний?
- 25. Дать определение глубины амплитудной модуляции.
- 26. Как зависит отношение амплитуды боковой полосы к амплитуде несущей от глубины амплитудной модуляции?
- 27. Какова ширина спектра амплитудно-модулированного колебания?
- 28. Нарисовать блок-схему генератора гармонических сигналов и объяснить принцип его работы.
- 29. Перечислить основные параметры генераторов.
- 30. Объяснить принцип работы LC-генератора.
- 31. Объяснить принцип работы RC-генераторов.
- 32. Нарисовать принципиальную схему моста Вина и вывести условие его баланса.

### *Примерные тестовые задания проверка сформированности компетенций – ОПК-3* **1. Что такое электрическое поле?**

- упорядоченное движение электрических зарядов.
- + особый вид материи, существующий вокруг любого электрического заряда.
- упорядоченное движение заряженных частиц в проводнике.
- беспорядочное движение частиц вещества.
- взаимодействие электрических зарядов.
- **2. Внешняя часть цепи охватывает …**
- приемник соединительные провода
- только источник питанья
- приемник
- + часть цепи, которая расположена вне пределов источника электрической энергии
- пускорегулирующую аппаратуру

# **6.Учебно-методическое и информационное обеспечение дисциплины**

### **6.1.** *Список источников и литературы*

Литература

Основная

1. Схемотехника электронных средств: Учебное пособие / Палий А.В., Саенко А.В., Замков Е.Т. - Таганрог: Южный федеральный университет, 2016. - 92 с.: ISBN 978-5-9275- 2128-9 - Режим доступа: http://znanium.com/catalog/product/994772

2. Общая электротехника и электроника: Учебник / Комиссаров Ю.А., Бабокин Г.И. - 2-е изд., испр. и доп. - М.: НИЦ ИНФРА-М, 2016. - 480 с.: 60x90 1/16. - (Высшее образование: Бакалавриат) (Переплѐт) ISBN 978-5-16-010416-4 - Режим доступа: http://znanium.com/catalog/product/487480

### Дополнительная

1. Электротехника и электроника: Учебник. В 2 томах. Том 1: Электротехника / А.Л. Марченко, Ю.Ф. Опадчий - М. : НИЦ ИНФРА-М, 2015. - 574 с.: 60x90 1/16. - (Высшее образование) ISBN 978-5-16-009061-0 - Режим доступа: http://znanium.com/catalog/product/420583

### **6.2.** *Перечень ресурсов информационно-телекоммуникационной сети «Интернет».*

1. Электронно-библиотечная система Znanium.com. [Электронный ресурс] / Научноиздательский центр ИНФРА-М – Режим доступа : http://znanium.com/, свободный.

2. Программа моделирования радиоэлектронных схем uSpice версии 4.04 [Электронный ресурс]. – Режим доступа: [http://uspice.ru/.](http://uspice.ru/)

![](_page_12_Picture_254.jpeg)

### **7. Материально-техническое обеспечение дисциплины**

Для материально-технического обеспечения дисциплины «Электроника и схемотехника» необходимы следующие аудитории:

1. для лекционных занятий – лекционный класс с видеопроектором и компьютером, на котором должно быть установлено следующее ПО:

![](_page_12_Picture_255.jpeg)

2. для лабораторных занятий – учебная лаборатория радиоэлектроники, оборудованная следующими техническими средствами:

- импульсный генератор Г5-54 6 шт.
- двухканальный осциллограф С1-114 6 шт.
- электронный конструктор "Электронная мозаика" 12 шт.;
- источник питания 12 шт.;
- электронный конструктор "Знаток" 12 шт.;

3.для промежуточной аттестации – аудитория.

# **8.Обеспечение образовательного процесса для лиц с ограниченными возможностями здоровья и инвалидов**

В ходе реализации дисциплины используются следующие дополнительные методы обучения, текущего контроля успеваемости и промежуточной аттестации обучающихся в зависимости от их индивидуальных особенностей:

для слепых и слабовидящих:

– лекции оформляются в виде электронного документа, доступного с помощью компьютера со специализированным программным обеспечением;

– письменные задания выполняются на компьютере со специализированным программным обеспечением, или могут быть заменены устным ответом;

– обеспечивается индивидуальное равномерное освещение не менее 300 люкс;

– для выполнения задания при необходимости предоставляется увеличивающее устройство; возможно также использование собственных увеличивающих устройств;

– письменные задания оформляются увеличенным шрифтом;

– экзамен и зачѐт проводятся в устной форме или выполняются в письменной форме на компьютере.

для глухих и слабослышащих:

– лекции оформляются в виде электронного документа, либо предоставляется звукоусиливающая аппаратура индивидуального пользования;

– письменные задания выполняются на компьютере в письменной форме;

– экзамен и зачѐт проводятся в письменной форме на компьютере; возможно проведение в форме тестирования.

для лиц с нарушениями опорно-двигательного аппарата:

– лекции оформляются в виде электронного документа, доступного с помощью компьютера со специализированным программным обеспечением;

– письменные задания выполняются на компьютере со специализированным программным обеспечением;

– экзамен и зачѐт проводятся в устной форме или выполняются в письменной форме на компьютере.

При необходимости предусматривается увеличение времени для подготовки ответа.

Процедура проведения промежуточной аттестации для обучающихся устанавливается с учѐтом их индивидуальных психофизических особенностей. Промежуточная аттестация может проводиться в несколько этапов.

При проведении процедуры оценивания результатов обучения предусматривается использование технических средств, необходимых в связи с индивидуальными особенностями обучающихся. Эти средства могут быть предоставлены университетом, или могут использоваться собственные технические средства.

Проведение процедуры оценивания результатов обучения допускается с использованием дистанционных образовательных технологий.

Обеспечивается доступ к информационным и библиографическим ресурсам в сети Интернет для каждого обучающегося в формах, адаптированных к ограничениям их здоровья и восприятия информации:

для слепых и слабовидящих:

- в печатной форме увеличенным шрифтом;
- в форме электронного документа;
- в форме аудиофайла.
- для глухих и слабослышащих:
- в печатной форме;
- в форме электронного документа.
- для обучающихся с нарушениями опорно-двигательного аппарата:  $\bullet$
- в печатной форме;
- в форме электронного документа;
- в форме аудиофайла.

Учебные аудитории для всех видов контактной и самостоятельной работы, научная библиотека и иные помещения для обучения оснащены специальным оборудованием и учебными местами с техническими средствами обучения:

- для слепых и слабовидящих:
	- устройством для сканирования и чтения с камерой SARA CE;
	- дисплеем Брайля PAC Mate 20;
	- принтером Брайля EmBraille ViewPlus;
- для глухих и слабослышащих:

– автоматизированным рабочим местом для людей с нарушением слуха и слабослышащих;

- акустический усилитель и колонки;
- для обучающихся с нарушениями опорно-двигательного аппарата:
	- передвижными, регулируемыми эргономическими партами СИ-1;
	- компьютерной техникой со специальным программным обеспечением.

### **9.Методические материалы**

### **9.1 Планы лабораторных занятий - проверка сформированности компетенции - ОПК-3**

**Темы** учебной дисциплины предусматривают проведение лабораторных занятий, которые служат как целям текущего и промежуточного контроля за подготовкой студентов, так и целям получения практических навыков применения методов выработки решений, закрепления изученного материала, развития умений, приобретения опыта решения конкретных проблем, ведения дискуссий, аргументации и защиты выбранного решения. Помощь в этом оказывают задания для лабораторных занятий, выдаваемые преподавателем на каждом занятии.

**Целью** лабораторных занятий является закрепление теоретического материала и приобретение практических навыков работы с соответствующим оборудованием.

**Тематика** лабораторных занятий соответствует программе дисциплины.

Тема 1 (4 ч.). Усилитель на биполярных транзистора - проверка сформированности компетенции - ОПК-3.

Задания:

1. Экспериментально исследовать принцип работы и характеристики усилителя на биполярном транзисторе.

Указания по выполнению задания:

1. Изучить описание осциллографа, генератора и конструктора "Электронная мозаика".

2. Собрать из элементов "Электронной мозаики" усилитель.

3. Подключить питание к схеме и вход осциллографа к выходу усилителя.

4. Измерить по осциллографу амплитуду выходного напряжения. Результат занести в таблицу.

Список литературы:

Основная

1. Схемотехника электронных средств: Учебное пособие / Палий А.В., Саенко А.В., Замков Е.Т. - Таганрог: Южный федеральный университет, 2016. - 92 с.: ISBN 978-5-9275- 2128-9 - Режим доступа: http://znanium.com/catalog/product/994772

2. Общая электротехника и электроника: Учебник / Комиссаров Ю.А., Бабокин Г.И. - 2-е изд., испр. и доп. - М.: НИЦ ИНФРА-М, 2016. - 480 с.: 60x90 1/16. - (Высшее образование: Бакалавриат) (Переплѐт) ISBN 978-5-16-010416-4 - Режим доступа: http://znanium.com/catalog/product/487480

Дополнительная

1. Электротехника и электроника: Учебник. В 2 томах. Том 1: Электротехника / А.Л. Марченко, Ю.Ф. Опадчий - М. : НИЦ ИНФРА-М, 2015. - 574 с.: 60x90 1/16. - (Высшее образование) ISBN 978-5-16-009061-0 - Режим доступа: http://znanium.com/catalog/product/420583

Материально-техническое обеспечение занятия:

- электронный конструктор "Электронная мозаика";
- источник питания;
- осциллограф С1-71.

Тема 1 (4 ч.). Генератор гармонических колебаний - проверка сформированности компетенции - ОПК-3.

Задания:

1. Экспериментально исследовать работу генератора синусоидальных колебаний.

2. Определить его основные характеристики и влияние элементов схемы на параметры сигналов.

Указания по выполнению задания:

1. Собрать из элементов электронного конструктора «Знаток» генератор.

2. Получить на экране осциллографа картину гармонических колебаний и зарисовать ее в журнал.

3. Измерить период колебаний (величина периода должна быть не менее 3 клеток шкалы) и его погрешность в делениях сетки.

4. Результаты занести в таблицу.

Список литературы:

Основная

1. Схемотехника электронных средств: Учебное пособие / Палий А.В., Саенко А.В., Замков Е.Т. - Таганрог: Южный федеральный университет, 2016. - 92 с.: ISBN 978-5-9275- 2128-9 - Режим доступа: http://znanium.com/catalog/product/994772

2. Общая электротехника и электроника: Учебник / Комиссаров Ю.А., Бабокин Г.И. - 2-е изд., испр. и доп. - М.: НИЦ ИНФРА-М, 2016. - 480 с.: 60x90 1/16. - (Высшее образование: Бакалавриат) (Переплѐт) ISBN 978-5-16-010416-4 - Режим доступа: http://znanium.com/catalog/product/487480

Дополнительная

1. Электротехника и электроника: Учебник. В 2 томах. Том 1: Электротехника / А.Л. Марченко, Ю.Ф. Опадчий - М. : НИЦ ИНФРА-М, 2015. - 574 с.: 60x90 1/16. - (Высшее образование) ISBN 978-5-16-009061-0 - Режим доступа: http://znanium.com/catalog/product/420583

Материально-техническое обеспечение занятия:

- электронный конструктор "Знаток";

- источник питания;

- осциллограф С1-71.

## Тема 2 (4 ч.). Радиоприемники прямого усиления - проверка сформированности компетенции - ОПК-3.

Задания:

1.Изучить принципы построения радиоприемников прямого усиления.

2.Изучить основные характеристики радиоприемников.

Указания по выполнению задания:

1. Собрать из элементов электронного конструктора «Знаток» приемник АМ.

2. Перечислить и описать все электронные компоненты схемы с указанием их параметров и назначения в данной схеме.

3. Собрать из элементов электронного конструктора «Знаток» приемник FM.

4. Перечислить и описать все электронные компоненты схемы с указанием их параметров и назначения в данной схеме.

Список литературы:

Основная

1. Схемотехника электронных средств: Учебное пособие / Палий А.В., Саенко А.В., Замков Е.Т. - Таганрог: Южный федеральный университет, 2016. - 92 с.: ISBN 978-5-9275- 2128-9 - Режим доступа: http://znanium.com/catalog/product/994772

2. Общая электротехника и электроника: Учебник / Комиссаров Ю.А., Бабокин Г.И. - 2-е изд., испр. и доп. - М.: НИЦ ИНФРА-М, 2016. - 480 с.: 60x90 1/16. - (Высшее образование: Бакалавриат) (Переплѐт) ISBN 978-5-16-010416-4 - Режим доступа: http://znanium.com/catalog/product/487480

Дополнительная

1. Электротехника и электроника: Учебник. В 2 томах. Том 1: Электротехника / А.Л. Марченко, Ю.Ф. Опадчий - М. : НИЦ ИНФРА-М, 2015. - 574 с.: 60x90 1/16. - (Высшее образование) ISBN 978-5-16-009061-0 - Режим доступа: http://znanium.com/catalog/product/420583

Материально-техническое обеспечение занятия:

- электронный конструктор "Знаток";

- источник питания;

- осциллограф С1-71.

Тема 3 (4 ч.). Импульсный генератор - проверка сформированности компетенции - ОПК-3.

Задания:

1. Экспериментально исследовать работу импульсного генератора (мультивибратора).

2. Определить его основные характеристики и влияние элементов схемы на параметры сигналов.

Указания по выполнению задания:

1. Собрать из элементов "Электронной мозаики" мультивибратор.

2. Снять временные диаграммы напряжения на выводах транзистора.

3. Изучить влияние емкостей  $C_1$  и  $C_2$  на период колебаний и длительность фронтов импульсов.

4. Изучить влияние сопротивлений R и R<sub>6</sub> на период колебаний и длительность фронтов импульсов.

Список литературы:

Основная

1. Схемотехника электронных средств: Учебное пособие / Палий А.В., Саенко А.В., Замков Е.Т. - Таганрог: Южный федеральный университет, 2016. - 92 с.: ISBN 978-5-9275- 2128-9 - Режим доступа: http://znanium.com/catalog/product/994772

2. Общая электротехника и электроника: Учебник / Комиссаров Ю.А., Бабокин Г.И. - 2-е изд., испр. и доп. - М.: НИЦ ИНФРА-М, 2016. - 480 с.: 60x90 1/16. - (Высшее образование: Бакалавриат) (Переплёт) ISBN 978-5-16-010416-4 - Режим доступа: http://znanium.com/catalog/product/487480

Дополнительная

1. Электротехника и электроника: Учебник. В 2 томах. Том 1: Электротехника / А.Л. Марченко, Ю.Ф. Опадчий - М. : НИЦ ИНФРА-М, 2015. - 574 с.: 60x90 1/16. - (Высшее образование) ISBN 978-5-16-009061-0 - Режим доступа: http://znanium.com/catalog/product/420583

Материально-техническое обеспечение занятия:

- электронный конструктор "Электронная мозаика";

- источник питания;

- осциллограф С1-71.

# Тема 4 (6 ч.). Базовые логических элементы и принципы построения и схемотехники элементов ТТЛ - проверка сформированности компетенции - ОПК-3.

Задания:

1. Изучить логические функции, выполняемые основными логическими элементами.

2. Изучить их статические и динамические параметры.

Указания по выполнению задания:

1. Собрать схему лабораторного стенда для исследования работы логического элемента И.

2. Задавая различные комбинации входных логических сигналов, составить таблицу истинности для данного элемента.

3. Аналогичным образом исследовать логические элементы ИЛИ, И-НЕ, НЕ, ИЛИ-НЕ, ИСКЛЮЧАЮЩЕЕ ИЛИ, составив для них таблицы истинности.

4. Собрать схему лабораторного стенда для исследования активных уровней логических сигналов (амплитудно-передаточной характеристики).

5. Собрать схему лабораторного стенда для исследования динамических характеристик логических элементов

Список литературы:

Основная

1. Схемотехника электронных средств: Учебное пособие / Палий А.В., Саенко А.В., Замков Е.Т. - Таганрог: Южный федеральный университет, 2016. - 92 с.: ISBN 978-5-9275- 2128-9 - Режим доступа: http://znanium.com/catalog/product/994772

2. Общая электротехника и электроника: Учебник / Комиссаров Ю.А., Бабокин Г.И. - 2-е изд., испр. и доп. - М.: НИЦ ИНФРА-М, 2016. - 480 с.: 60x90 1/16. - (Высшее образование: Бакалавриат) (Переплѐт) ISBN 978-5-16-010416-4 - Режим доступа: http://znanium.com/catalog/product/487480

Дополнительная

1. Электротехника и электроника: Учебник. В 2 томах. Том 1: Электротехника / А.Л. Марченко, Ю.Ф. Опадчий - М. : НИЦ ИНФРА-М, 2015. - 574 с.: 60x90 1/16. - (Высшее образование) ISBN 978-5-16-009061-0 - Режим доступа: http://znanium.com/catalog/product/420583

Материально-техническое обеспечение занятия:

- лабораторные модули «Задание сигналов и логические элементы», «Модуль питания и измерений» и «Схемотехника элементов ТТЛ»;

- импульсный генератор Г5-54;

- двухканальный осциллограф С1-114.

### **АННОТАЦИЯ ДИСЦИПЛИНЫ**

Дисциплина «Электроника и схемотехника» реализуется на факультете Информационных систем и безопасности для студентов 2-го курса, обучающихся по программе бакалавриата по направлению подготовки 10.03.01 Информационная безопасность (профили подготовки – № 2 Организация и технология защиты информации и № 3 Комплексная защита объектов информатизации) кафедрой комплексной защиты информации.

Цель дисциплины: профессиональная подготовка будущих специалистов в области элементной базы радио-электронной аппаратуры.

Задачи: формирование специальных физических, математических, теоретических и практических знаний, которые обеспечили бы возможность понимать и анализировать процессы в радиоэлектронных цепях систем обработки информации; привитие навыков в использовании методов анализа базовых элементов и микроэлектронных устройств, применяемых в системах передачи и обработки информации; приобретение опыта использования элементной базы радиоэлектронной аппаратуры; формирование способности к самостоятельному и инициативному решению технических проблем; обучение основам элементной базы полупроводниковой электроники, схемотехники электронных аналоговых устройств, схемотехники электронных цифровых устройств, схемотехники смешанных аналогово-цифровых устройств, устройств отображения информации.

Дисциплина направлена на формирование следующих компетенций:

ОПК-3 способность применять положения электротехники, электроники и схемотехники для решения профессиональных задач.

В результате освоения дисциплины обучающийся должен:

Знать основные понятия и законы электротехники и схемотехники; принципы работы элементов современной радиоэлектронной аппаратуры и физические процессы, протекающие в них; основы схемотехники современной радиоэлектронной аппаратуры; основы эксплуатации электроприборов, электротехнических и электронных устройств, а также основы электробезопасности.

Уметь проводить расчѐты типовых аналоговых и цифровых узлов радиоэлектронной аппаратуры; пользоваться основными электрическими измерительными приборами.

Владеть навыками проектирования и расчѐта простейших аналоговых и цифровых схем; навыками безопасного использования технических средств в профессиональной деятельности.

По дисциплине предусмотрена промежуточная аттестация в форме экзамена. Общая трудоѐмкость освоения дисциплины составляет 3 зачѐтных единицы.

### *Приложение 2*

# **ЛИСТ ИЗМЕНЕНИЙ**

![](_page_19_Picture_126.jpeg)

### **1. Состав программного обеспечения (ПО), современных профессиональных баз данных (БД) и информационно-справочные систем (ИСС) (2017 г.) Перечень ПО**

![](_page_20_Picture_141.jpeg)

### **Перечень БД и ИСС**

![](_page_20_Picture_142.jpeg)

*Составитель: Старший преподаватель кафедры КЗИ С.А. Иванов*

### Приложение 2 к листу изменений

### **2. Обновление основной и дополнительной литературы (2018 г.)**

**1.** В раздел **6. Учебно-методическое и информационное обеспечение дисциплины** вносятся следующие изменения:

#### 2. Дополнить раздел *Дополнительная литература*

Электротехника: учеб. пособие / И.С. Рыбков. — М. : РИОР : ИНФРА-М, 2018. — 160 с. — (ВО: Бакалавриат). - Режим доступа: http://znanium.com/catalog/product/938944

### **3.Состав программного обеспечения (ПО), современных профессиональных баз данных (БД) и информационно-справочные систем (ИСС) (2018 г.)**

#### **1. Перечень ПО**

*Таблица 1*

*Таблица 2*

![](_page_21_Picture_250.jpeg)

#### **2. Перечень БД и ИСС**

![](_page_21_Picture_251.jpeg)

![](_page_22_Picture_45.jpeg)

*Составитель:* 

*Старший преподаватель кафедры КЗИ С.А. Иванов*

### **4.Обновление основной и дополнительной литературы (2019 г.)**

**1.** В раздел **6. Учебно-методическое и информационное обеспечение дисциплины** вносятся следующие изменения:

### Дополнить раздел *Основная литература*

1. Схемотехника электронных средств: Учебное пособие / Палий А.В., Саенко А.В., Замков Е.Т. - Таганрог: Южный федеральный университет, 2016. - 92 с.: ISBN 978-5-9275- 2128-9 - Режим доступа: http://znanium.com/catalog/product/994772

2. Общая электротехника и электроника: Учебник / Комиссаров Ю.А., Бабокин Г.И. - 2-е изд., испр. и доп. - М.: НИЦ ИНФРА-М, 2019. - 480 с.: 60x90 1/16. - (Высшее образование: Бакалавриат) (Переплѐт) ISBN 978-5-16-010416-4 - Режим доступа: http://znanium.com/catalog/product/1003357

#### *Дополнительная литература*

1. Электротехника и электроника: Учебник. В 2 томах. Том 1: Электротехника / А.Л. Марченко, Ю.Ф. Опадчий - М. : НИЦ ИНФРА-М, 2015. - 574 с.: 60x90 1/16. - (Высшее образование) ISBN 978-5-16-009061-0 - Режим доступа: http://znanium.com/catalog/product/420583 2. Электротехника: учеб. пособие / И.С. Рыбков. — М. : РИОР : ИНФРА-М, 2018. — 160 с. — (ВО: Бакалавриат). - Режим доступа: http://znanium.com/catalog/product/938944

3. Электротехника, электроника и схемотехника : Учебник и практикум / С. А. Миленина [и др.]. - 2-е изд. - Электрон. дан. - Москва : Издательство Юрайт, 2019. - 434. - (Бакалавр. Академический курс). - Режим доступа: https://www.biblio-online.ru/book/elektrotehnikaelektronika-i-shemotehnika-432925

### **5. Состав программного обеспечения (ПО), современных профессиональных баз данных (БД) и информационно-справочные систем (ИСС) (2019 г.) Перечень ПО**

![](_page_23_Picture_304.jpeg)

![](_page_24_Picture_102.jpeg)

25

# **Перечень БД и ИСС**

![](_page_24_Picture_103.jpeg)

*Составитель:* 

*Старший преподаватель кафедры КЗИ С.А. Иванов*

### **6. Обновление структуры дисциплины (модуля) для очной формы обучения (2020 г.)**

#### **Структура дисциплины для очной формы обучения**

Общая трудоѐмкость дисциплины составляет \_3\_з.е., \_114\_ ч., в том числе контактная работа обучающихся с преподавателем \_42\_ч., самостоятельная работа обучающихся \_54\_ ч., промежуточная аттестация – 18 ч.

![](_page_25_Picture_306.jpeg)

### **7. Обновление основной и дополнительной литературы (2020 г.)**

В раздел **6. Учебно-методическое и информационное обеспечение дисциплины**  вносятся следующие изменения:

1. Дополнить раздел Основная литература

Трубочкина, Н. К. Наноэлектроника и схемотехника в 2 ч. Часть 1 : учебник для вузов / Н. К. Трубочкина. — 3-е изд., испр. и доп. — Москва : Издательство Юрайт, 2020. — 281 с. — (Высшее образование). — ISBN 978-5-9916-7735-6. — Текст : электронный // ЭБС Юрайт [сайт]. — URL: http://www.biblio-online.ru/bcode/451229 (дата обращения: 22.09.2020).

#### 2. Дополнить раздел **Дополнительная литература**

Щука, А. А. Наноэлектроника : учебник для вузов / А. А. Щука ; под общей редакцией А. С. Сигова. — Москва : Издательство Юрайт, 2020. — 297 с. — (Высшее образование). — ISBN 978-5-9916-8280-0. — Текст : электронный // ЭБС Юрайт [сайт]. — URL: http://www.biblio-online.ru/bcode/451228 (дата обращения: 22.09.2020).

8. В элемент рабочей программы **п.4 Образовательные технологии** вносятся следующие изменения:

В период временного приостановления посещения обучающимися помещений и территории РГГУ. для организации учебного процесса с применением электронного обучения и дистанционных образовательных технологий могут быть использованы следующие образовательные технологии:

– видео-лекции;

– онлайн-лекции в режиме реального времени;

– электронные учебники, учебные пособия, научные издания в электронном виде и доступ к иным электронным образовательным ресурсам;

– системы для электронного тестирования;

– консультации с использованием телекоммуникационных средств.

9. В элемент рабочей программы **7. Материально-техническое обеспечение дисциплины/модуля** вносятся следующие изменения:

#### **Перечень БД и ИСС**

![](_page_26_Picture_227.jpeg)

В элемент рабочей программы **7. Материально-техническое обеспечение дисциплины/модуля** вносятся следующие изменения:

![](_page_26_Picture_228.jpeg)

#### **Состав программного обеспечения (ПО)**

![](_page_27_Picture_164.jpeg)

*Составитель:* 

*Старший преподаватель кафедры КЗИ С.А. Иванов*